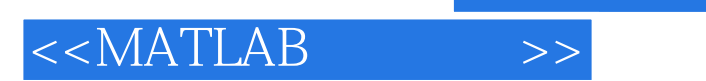

 $<<$ MATLAB $>$ 

- 13 ISBN 9787563630554
- 10 ISBN 7563630554

出版时间:2010-4

 $(201004)$ 

, tushu007.com

PDF

http://www.tushu007.com

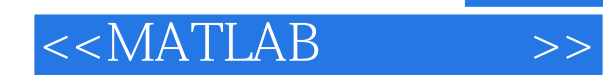

## :MATLAB

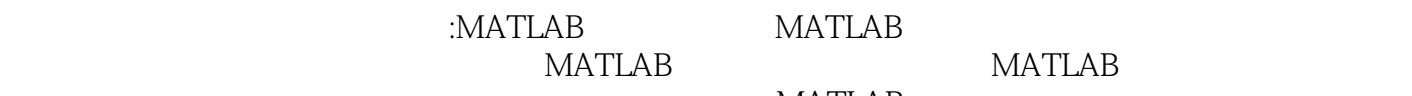

 $\mathbb{C}$ MATLAB

 $GUI$ 

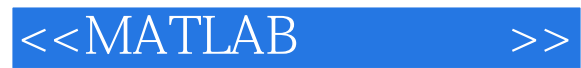

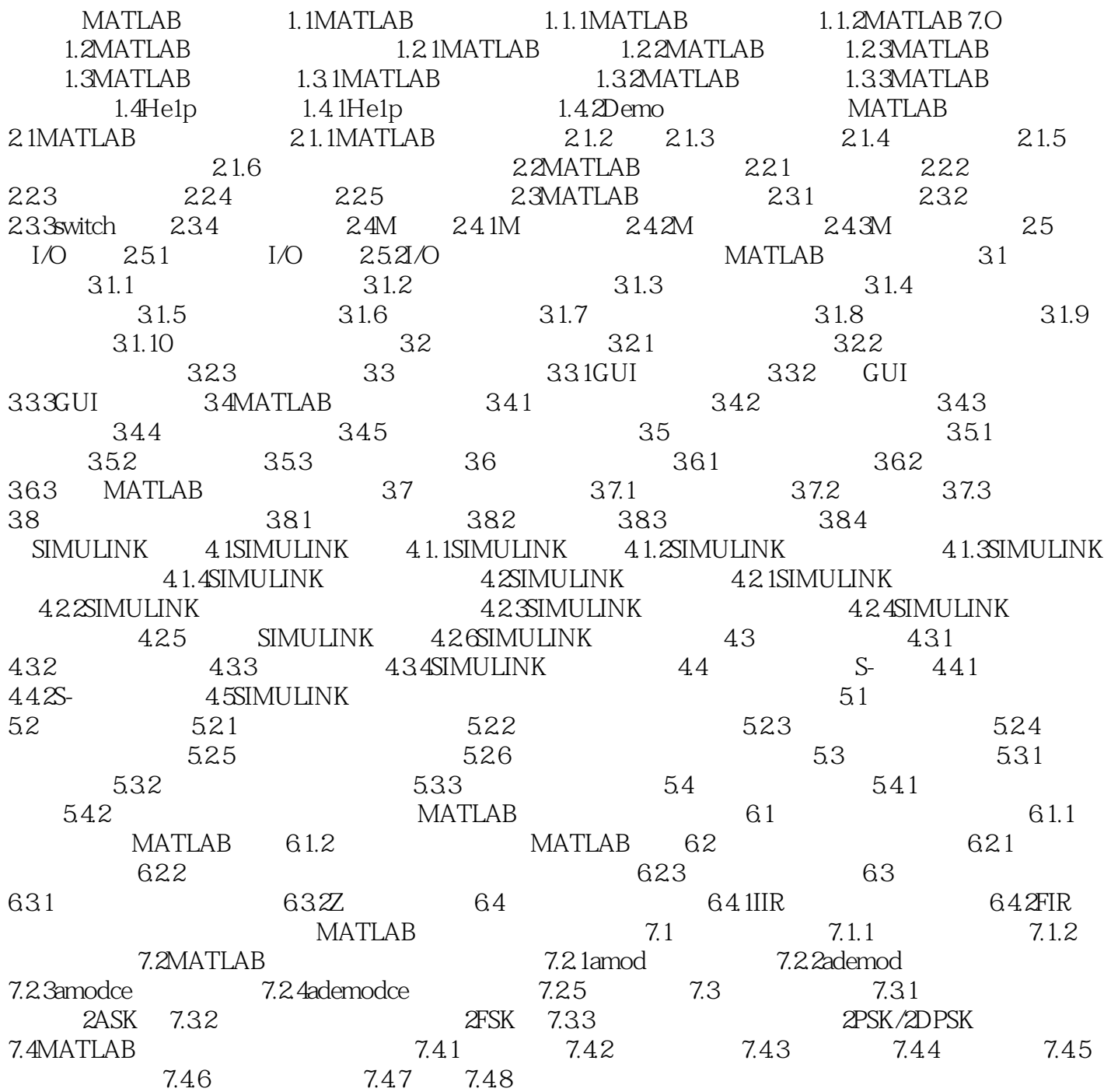

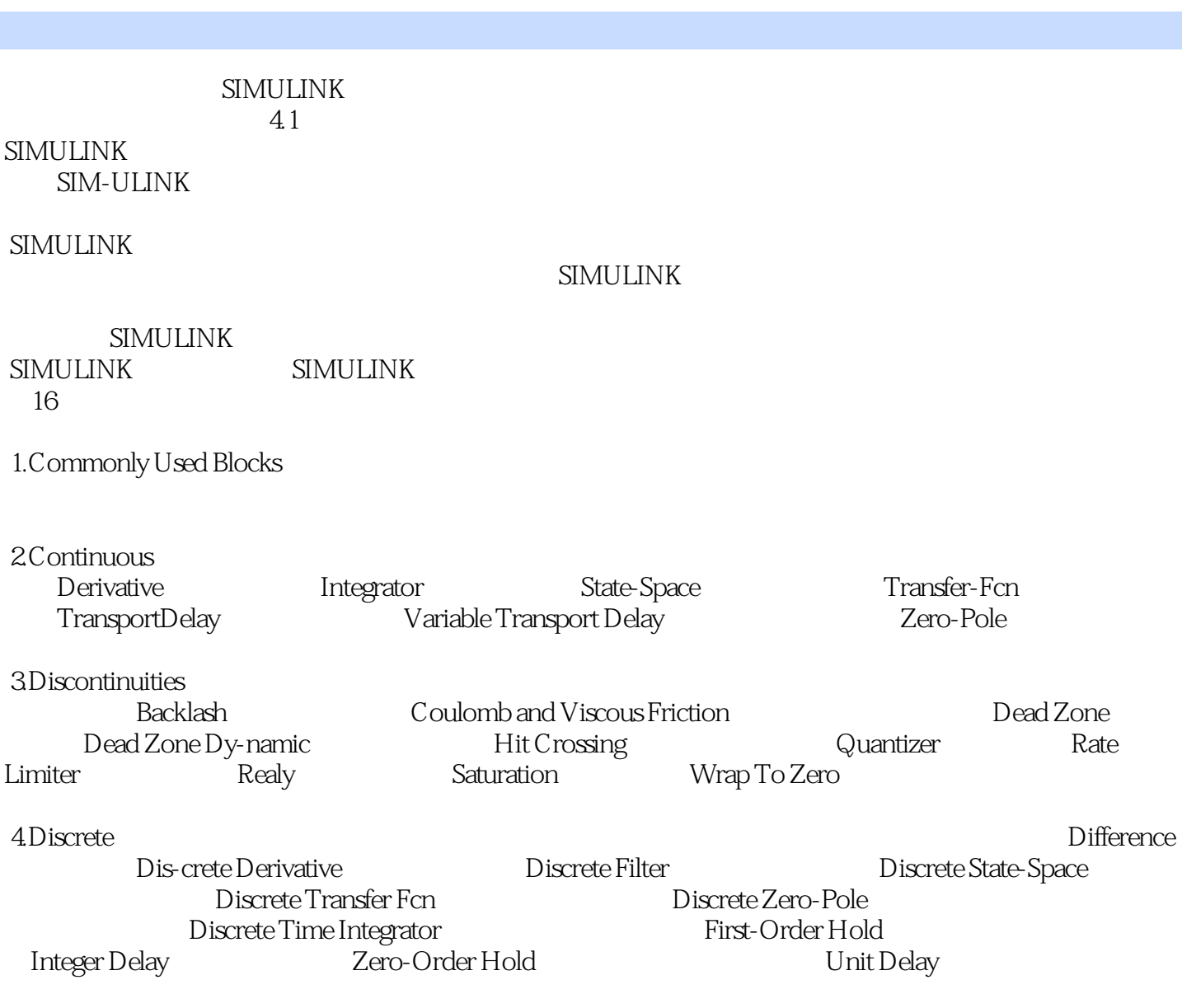

 $<< \text{MATLAB} \qquad \qquad \text{>>}$ 

, tushu007.com

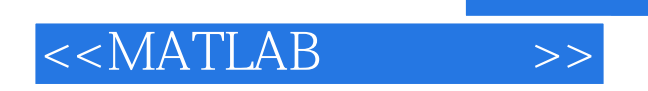

:MATLAB

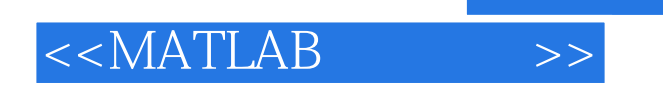

本站所提供下载的PDF图书仅提供预览和简介,请支持正版图书。

更多资源请访问:http://www.tushu007.com

 $,$  tushu007.com